<< AutoCAD 2010 >

, tushu007.com

- $<<$  AutoCAD 2010  $>>$
- 13 ISBN 9787121105753
- 10 ISBN 7121105756

出版时间:2010-6

页数:560

PDF

更多资源请访问:http://www.tushu007.com

 $,$  tushu007.com

 $<<$  AutoCAD 2010  $>>$ 

## ——<sup>—</sup>

- $\mathfrak{m}$ ,  $\mathfrak{m}$ ,  $\mathfrak{m}$ ,  $\mathfrak{m}$ ,  $\mathfrak{m}$ ,  $\mathfrak{m}$ ,  $\mathfrak{m}$  $\frac{a}{2}$  + +  $\frac{a}{2}$  $\frac{a}{\sqrt{a}}$  and  $\frac{a}{\sqrt{a}}$  and  $\frac{a}{\sqrt{a}}$  and  $\frac{a}{\sqrt{a}}$  and  $\frac{a}{\sqrt{a}}$  and  $\frac{a}{\sqrt{a}}$  and  $\frac{a}{\sqrt{a}}$  and  $\frac{a}{\sqrt{a}}$  and  $\frac{a}{\sqrt{a}}$  and  $\frac{a}{\sqrt{a}}$  and  $\frac{a}{\sqrt{a}}$  and  $\frac{a}{\sqrt{a}}$  and  $\frac{a}{\sqrt{a}}$  and
- 
- ·实例专业,实用性强:本书最后一篇为综合应用实例篇,选用的实例都来源于实际工作,非常实用
- ·知识延伸,举一反三:在知识讲解或实例介绍中,会通过小栏目的方式介绍补充知识、操作中的各  $\alpha$ , and  $\alpha$  are  $\alpha$  sensitive  $\alpha$  and  $\alpha$   $\alpha$   $\alpha$   $\beta$   $\alpha$
- $\frac{a}{\sqrt{2\pi}}$
- ·版式美观,步骤详细:本书采用单栏排方式进行排版,图文对应,使读者易于模仿书中的实例效果
- ·配套实例演示光盘:本书配套一张实例演示光盘,光盘中收集了书中所有实例的素材和效果文件,

<< AutoCAD 2010

, tushu007.com

AutoCAD 2010 AutoCAD 2010  $\wedge$  AutoCAD  $\frac{a}{\sqrt{a}}$  +  $\frac{a}{\sqrt{a}}$  $\mu$ 

AutoCAD

 $\mathcal{D}$ "

*Page 3*

, tushu007.com

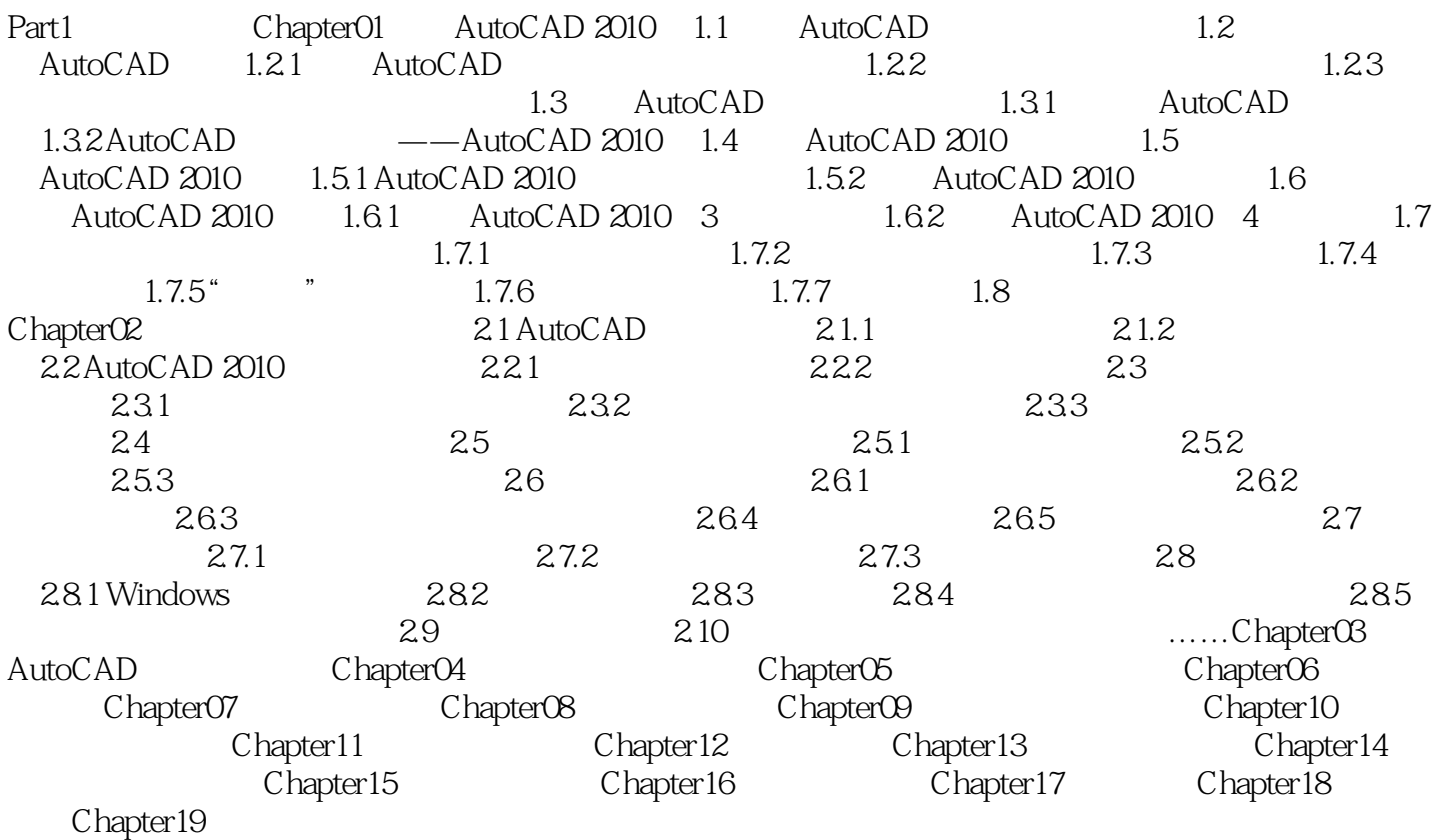

## $\mathop{\rm AutoCAD}\nolimits$

0 1.3.1 AutoCAD AutoCAD AutoCAD AutoCAD Auto COmputer Aided Deslgn CAD 1982 12 AutoCAD V1 0 AutoCAD 2010 Auto Desk 2009 AutoCAD从最初简易的二维绘图软件发展成为现在的计算机辅助绘图设计软件包,集三维设计、真实 Internet 3D Studio Lights cape Photoshop AutoCAD AutoCAD R14 AutoCAD 2000 AutoCAD 2002 AutoCAD 2004 AL4toCAD 2010 1.3.2 AutoCAD的最新版本——AutoCAD 2010本节主要学习AutoCAD的最新版本——AutoCAD 2010, AutoCAD 201 0 AutoCAD 2010 Autodesk AutoCAD AutoCAD 2010 1. AutoCAD AutoCAD

, tushu007.com

, tushu007.com

## << AutoCAD 2010 >

AutoCAD 2010  $+$   $+160$   $+32$   $+500$ AutoCAD 2010 AutoCAD  $\wedge$  AutoCAD 2010  $+$  +  $R$  and  $R$  and  $R$  and  $R$  and  $R$  and  $R$  and  $R$  and  $R$  and  $R$  and  $R$  and  $R$  and  $R$  and  $R$  and  $R$  and  $R$  and  $R$  and  $R$  and  $R$  and  $R$  and  $R$  and  $R$  and  $R$  and  $R$  and  $R$  and  $R$  and  $R$  and  $R$  and  $R$  a AutoCAD

 $500$  AutoCAD 2010

本站所提供下载的PDF图书仅提供预览和简介,请支持正版图书。

更多资源请访问:http://www.tushu007.com